#### Administrátor systému:

Pracovní doba administrátora se sestává z výměny magnetických pásek v zálohovacích zařízeních, odblokování zablokovaných účtů po třech nepovedených pokusech uživatele o přihlášení a klábosení na chatu s ostatními administrátory v jiných firmách, se kterými si propil ledviny na četných školeních o správcování systému.

Tuto osobu si musíte vždy předcházet - vše v IT funguje jen s jejím tichým souhlasem…

#### Podzim 2008

PV175 SPRÁVA MS WINDOWS ISíťové služby

## ISO OSI a TCP/IP model

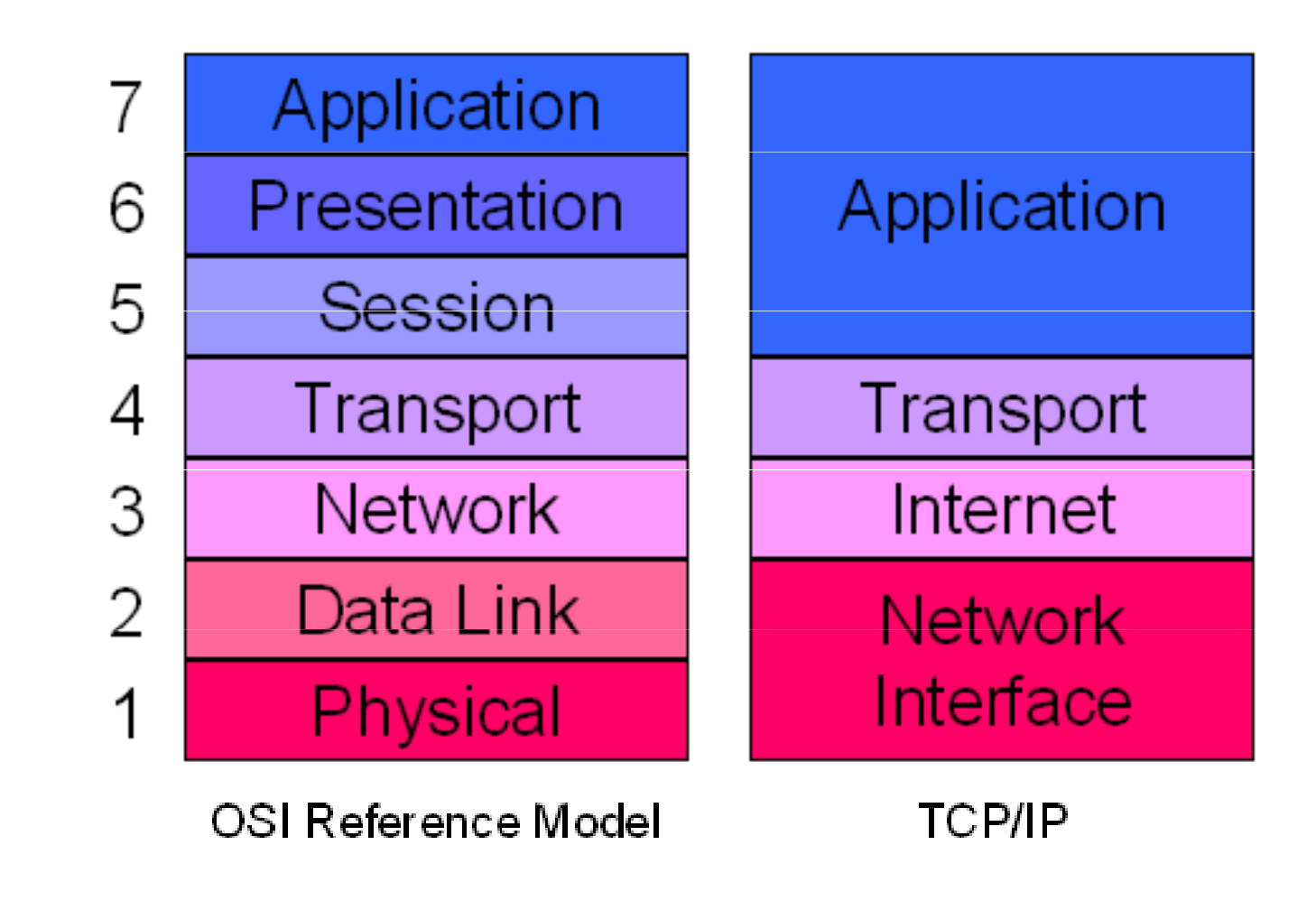

(hardwaresecrets.com)

#### TCP/IP

- $\bullet$ • IP (Internet Protocol)
	- ◦ Protokol síťové (internetové) vrstvy obstarávající negarantované spojení mezi vzdálenými počítači
- $\bullet$  TCP (Transmission Control Protocol)
	- ◦ $\circ$  Protokol transportní vrstvy poskytující zajišťující parametry přenosu nad protokolem IP
- $\bullet$ UDP (User Datagram Protocol)

#### IP adresa a maska

- $\bullet$ • IP adresa
	- 。2 čácti <sub>–</sub> ∘ 2 části –– NetworkID a HostID<br>´´´``´´´¨⌒
	- ◦ Privátní / veřejné IP rozsahy
		- A: 10.0.0.0
		- B: 172.16.0.0 172.31.0.0
		- C: 192.168.0.0
- $\bullet$  Maska podsítě
	- ∘ Definuje kde Definuje, kde začíná HostID
	- ∂ ∐m∩zn⊔µe r∩zdeleni site d Umožňuje rozdělení sítě do podsítí
		- -Důležitý bezpečnostní prvek

## **DHCP**

- $\bullet$ Dynamic Host Configuration Protocol
- $\bullet$  Protokol zajišťující přidělení síťových parametrů klientům v síti
	- ◦ $\circ$  IP adresa, maska
	- ◦Gateway
	- ◦DNS servery, WINS servery
- $\bullet$  Umožňuje vyšší škálovatelnost prostředí

## DNS

- $\bullet$ Domain Naming System
- $\bullet$  Hierarchicky system nr Hierarchický systém pro pojmenování uzlů v Internetu
	- ◦př.: DNS jméno: aisa.fi.muni.cz.
- $\bullet$  Windows: hosts soubor
	- ◦Lokální překlad IP adres na jména
	- ◦%systemroot%\system32\drivers\etc\hosts
	- ◦ $\, \circ \,$  pharming

# Typy záznamů DNS

#### $\bullet$   $\mathsf{A}$

- $\overline{O}$ Překlad doménových jmen na IP adresy
- $\bullet$ • PTR
	- ◦Překlad IP adres na doménová jména
- $\bullet$ • SRV
	- ◦Adresy serverů poskytující služby v síti
	- ◦◦ Intenzivně využíváno v Active Directory

#### ICMP

- $\bullet$ • Internet Control Message Protocol
- $\bullet$  Protokol pro zasílání chybových a informačních zpráv mezi uzly sítě
	- ◦ př.: echo request (ping), echo reply, destination host unreachable,…
- $\bullet$  Pracule na steine urovni lak Pracuje na stejné úrovni jako IP, tedy na síťové vrstvě
- $\bullet$  V současnosti jsou často pakety ICMP z bezpečnostních důvodů zahazovány

#### Formy adres

- $\bullet$ • NetBIOS
	- Jméno počítače jedinečné v lokální síti
	- Proměnná %computername%
	- př.: afrodita
- $\bullet$ • DNS
	- Jméno počítače podle systému DNS
	- př.: afrodita.fi.muni.cz

#### $\bullet$ • UNC

- Vyjadřuje cestu k prostředku sdílenému v síti
- př.: \\afrodita\tmp

#### Grafické nástroje

- $\bullet$ • ncpa.cpl
	- ◦Povolení / zakázání síťového připojení
	- ◦ Nastavení parametrů sítě ručně (IP adresa, maska, gateway, adresy DNS serverů) nebo přes DHCP (implicitní)
	- ◦Alternativní konfigurace
	- ◦Přidání / odebrání síťových protokolů
	- ◦Nastavení pevné přípony DNS
	- ◦Povolení / zakázání souboru lmhosts

## Konzolové nástroje I

- $\bullet$  Konfigurace síťových rozhraní
	- ◦∘ netsh interface
		- Správa síťových rozhraní z příkazového řádku
		- Konzolový ekvivalent ncpa.cpl z Control panelu
	- ◦ $\, \circ \,$  ipconfig (ipconfig /all)
		- Zobrazení aktuálních hodnot nastavení sítě
		- - Znovunačtení specifikace z DHCP
			- ipconfig /release; ipconfig /renew
		- Vyčištění cache paměti DNS
			- Ipconfig /dnsflush

## Konzolové nástroje II

- $\bullet$  Překlad adres
	- arp
		- Překlad IP adres na fyzické MAC adresy používané protokolem ARP v lokální síti
		- ARP protokol si udržuje
	- ◦∘ nslookup
		- Překlad DNS jmen na IP adresy a naopak
		- Interaktivní / neinteraktivní mód

## Konzolové nástroje III

- $\bullet$ • Trasování cesty
	- ◦ $\circ$  ping (ping -t)
		- Základní testovací nástroj
		- ICMP echo –– ověření, že cílový počítač je funkční a dostupný
	- tracert
		- Sledování cesty paketu
		- Umožňuje zjistit, na kterém mezilehlém aktivním prvku dochází k chybám
		- Využívá pole TTL v hlavičce ICMP paketu

# Konzolové nástroje IV

- $\bullet$ • netstat
	- ◦ Výpis aktuálně otevřených síťových spojení (zdrojová a cílová adresa, stav, použitý protokol)
- $\bullet$ • net view
	- 。\/vnic Výpis sdílených prostředků počítačů v síti

#### Díky za pozornost

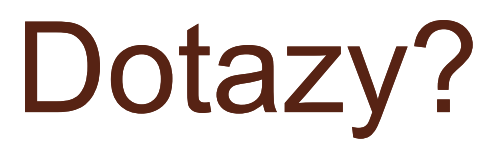